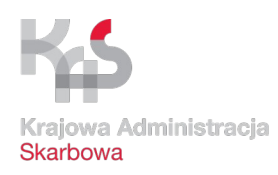

## **WNIOSEK O WYDANIE ZAŚWIADCZENIA - DAROWIZNA**

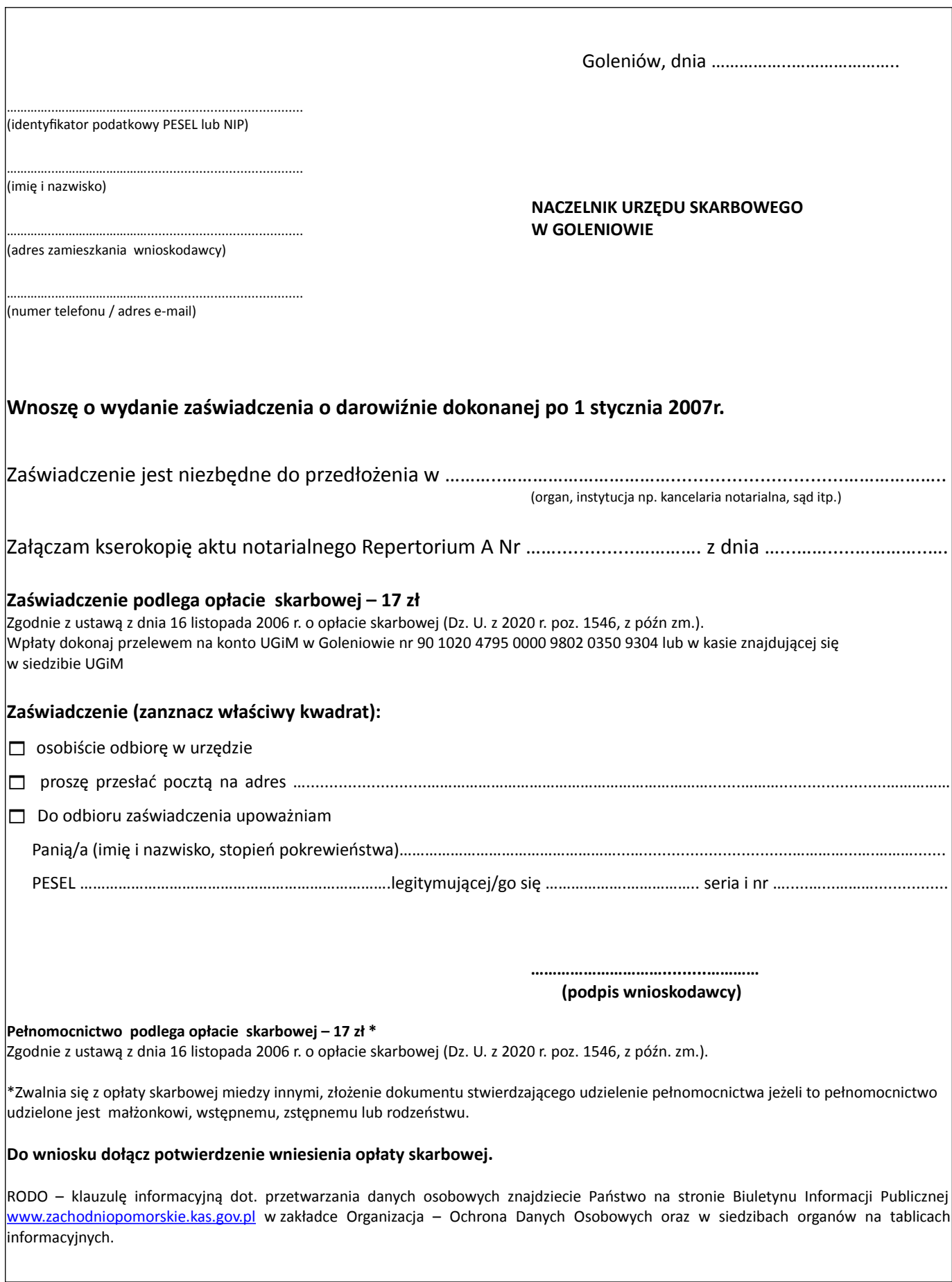